The book was found

# Excel 2007 All-In-One Desk Reference For Dummies

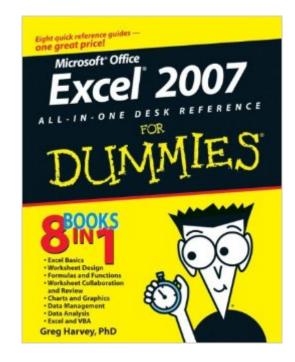

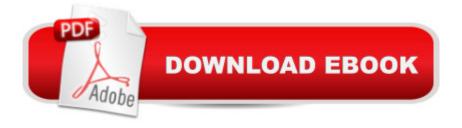

## Synopsis

Master the Ribbon, powerful graphics capabilities, and more! Your one-stop guide to great-looking spreadsheets that actually mean something Create colorful spreadsheets and charts, use Live Preview, and maximize everything Excel 2007 has to offer! Find just what you need to know about using the new Ribbon, designing spreadsheets that communicate, editing and printing them, working with formulas, protecting your data when you collaborate, turning out cool charts, and much more. The included four-color insert highlights the Ribbon, new graphics features, and more! Discover how to Create dynamic spreadsheets with style galleries Work with more than 40 new cell styles Automate formatting with Live Preview Share Excel data with other programs Use VBA to write custom Excel functions

### **Book Information**

Paperback: 824 pages Publisher: For Dummies; 1 edition (January 3, 2007) Language: English ISBN-10: 0470037385 ISBN-13: 978-0470037386 Product Dimensions: 7.4 x 1.8 x 9.3 inches Shipping Weight: 2.7 pounds (View shipping rates and policies) Average Customer Review: 4.2 out of 5 stars Â See all reviews (71 customer reviews) Best Sellers Rank: #195,563 in Books (See Top 100 in Books) #133 in Books > Computers & Technology > Software > Microsoft > Microsoft Excel #201 in Books > Computers & Technology > Business Technology > Software > Spreadsheets #3147 in Books > Textbooks > Computer Science

#### **Customer Reviews**

Great! Saved us unkown hours of headache. Probably not needed for the real pros, but then it is designed for us dummies and does as advertised. If you are not up on the latest Escel don't try to figure it out without this book or one like it.

I needed reminders for my fairly minimal use. Phew! 738 pages of info Plus the helpful 39 page index! I'm quickly finding my needed bits and pieces. There is more there than I'll ever need or use. I highly reccommend! Very clear and concise, but 8 in 1 is more than I needed. The standard Excel 2007 would have sufficed. My only complaint is the book is too thick and therefore clumsy to handle. Two volumes would have been better.

I know everything about Excel, except Formulas. When my son, the college student, asked for help with Excel, I said sure no problem. He needed help with Excel formulas. I immediately went on .com and bought Excel 2007 for Dummies. On his first test (after reading and studying the book), he got an 87%! Need I say more..

This is one piece of software that I never was able to manage. Perhaps it was because I didn't use it enough. The book explained Excel in such a way as to make it understandable, especially regarding formulas and formatting spreadsheets. I will definitely refer to it often.

I wasn't aware such a great resource existed in such a simple layout. I had taught myself enough in Excel to do my job, but discovered from others there were many shortcuts to some of the things I did on a daily basis in Excel 2007 that would make me more efficient at my job. Over the years I have found the place to go when I need to see if such an item exists that can help me and if there is, they always get it to me quickly and at the best price. Once again came through. This book is an AWESOME resource I keep at my fingertips. I have had other people in my office ask where I got it. They were not aware it existed either. It has definitely been a hit in my office where no fresh out of college persons that would have probably used Excel 2007 on a daily basis in school exists. Most of us are over the age of 40 and depend on books like this to keep us working efficiently in the rapidly changing world of technology. You can't go wrong with this book!

It's definitely an all in one desk reference!!!! From pivot tables to data analysis I couldn't ask for a better resource :-)

I hadn't had any experience using Excel and ordered this book for help. It's good for beginners and gives lots of good information and easy to follow tips. It is a big book but you can find answers to your questions quickly without reading the whole thing. I recommend it for "dummies" like me.

#### Download to continue reading...

Excel 2007 All-In-One Desk Reference For Dummies PowerPoint 2007 All-in-One Desk Reference For Dummies Java All-In-One Desk Reference For Dummies (For Dummies (Computers)) 2015 Physicians' Desk Reference, 69th Edition (Physicians' Desk Reference (Pdr)) Excel 2016 For Dummies (Excel for Dummies) Home Networking All-in-One Desk Reference For Dummies Java All-In-One Desk Reference For Dummies HTML, XHTML, and CSS All-in-One Desk Reference For Dummies The Oxford American Desk Thesaurus (Oxford Desk Reference Series) EXCEL: From Beginner to Expert - 2 Manuscripts + 2 BONUS BOOKS - Excel for Everyone, Data Analysis and Business Modeling (Functions and Formulas, Macros, MS Excel 2016, Shortcuts, Microsoft Office) Office 2016 All-In-One For Dummies (Office All-in-One for Dummies) Excel 2007 VBA Programming For Dummies Excel 2007 For Dummies Excel 2013 All-in-One For Dummies Excel 2010 All-in-One For Dummies Automated Reasoning with Analytic Tableaux and Related Methods: 16th International Conference, TABLEAUX 2007, Aix en Provence, France, July 3-6, 2007, Proceedings (Lecture Notes in Computer Science) Large-Scale Scientific Computing: 6th International Conference, LSSC 2007, Sozopol, Bulgaria, June 5-9, 2007, Revised Papers (Lecture Notes in Computer Science) Microsoft Office 2007: Introductory Concepts and Techniques, Premium Video Edition (Available Titles Skills Assessment Manager (SAM) - Office 2007) Far Side Desk Calendar: 2003 (Desk Calendar) VBA and Macros for Microsoft Office Excel 2007

<u>Dmca</u>